# **Compartimentação Geomorfológica de Feira de Santana-ba com Técnicas de Sensoriamento Remoto.**

**Alarcon Matos de Oliveira<sup>1</sup> ; Rosangela Leal Santos2.**

<sup>1</sup>Graduando em Geografia Bolsista PIBIC/CNPq da Universidade Estadual de Feira de Santana alarconmatos@gmail.com. <sup>2</sup>Professora Dra. Assistente da Universidade Estadual de Feira de Santana rosangela\_uefs@yahoo.com.br.

**Resumo:** Atualmente o aparecimento e o avanço da tecnologia da informação (TI), principalmente na área geoprocessamento vai subsidiar e facilitando a realização de estudos ambientais principalmente na cartografia geomorfológica, porém as novas tecnologias não excluem um forte embasamento teórico em geomorfológica, muito menos levantamento de campo. O objetivo deste trabalho é o de fazer compartimentação do relevo identificando as principais unidades geomorfológicas da cidade Feira de Santana. O uso da imagem SRTM com as técnicas de processamento digital de filtragem (passa - alta e passa - baixa) e a segmentação por crescimento de regiões identificando as classes (unidades geomorfológicas) e, posteriormente, fazer a classificação não supervisionada identificando as classes de geomorfológica.

**Palavras Chaves**: Geomorfologia, Compartimentação Geomorfológica, Processamento Digital de Imagem.

**Abstrac**t: Actually the onset and advancement of information technology (IT) primarily in the geoprocessing area go subsidize, facilitating the studies in the environmental studies mainly in the geomorphological mapping, however the new technologies do not exclude a large theoretical abasement in geomorphological, much less the field survey. This information the general goal this work is to do the landscape partitioning of the main geomorphological units of the Feira de Santana city. The use of SRTM image with digital processing techniques as filtering (high pass and bass pass) and segmentation process to classes identification (geomorphologic units) and subsequently do the automatic classification of geomorphological Class.

**Keywords**: Geomorphology, compartmentation Geomorphologic, Digital Image Processing

### **Introdução**

O conhecimento do ambiente é de fundamental importância para uso racional e sustentável do ambiente seja urbana ou rural. Nesse contexto a geomorfologia se destaca por estudar a superfície terrestre justamente onde ocorre o contato entre homem e natureza. O conhecimento geomorfológico das condições do ambiente auxilia na orientação e alocação e o assentamento das principais atividades humanas (Christofoletti, 1994). Entretanto para se realizar estudos ambientais na área geomorfológica faz-se necessário realizar um mapeamento geomorfológico. E no procedimento de mapeamento geomorfológico é preciso a compartimentação das principais unidades geomorfológica. Uma vez que dentro desse contexto, a compartimentação geomorfológica fornece uma visão integradora do meio físico, já que considera as variáveis responsáveis pela estrutura que resulta na paisagem com o intuito a organizar um esboço geomorfológico e estabelecendo uma síntese da compartimentação e seus reflexos na ocupação do solo. (Casseti, 1981). Na atualidade, com o surgimento e avanços da tecnologia da informação (TI) principalmente no campo do geoprocessamento vem subsidiar facilitando os estudos no campo ambiental principalmente nos estudos de mapeamento geomorfológico.

Este estudo adotou como princípio a aplicação de técnicas em escala progressiva de complexidade sobre a análise de produtos de sensoriamento remoto e seus tratamentos específicos aplicados à análise geomorfológica, seja na análise de formas, seja na análise de processos, abrangendo a compartimentação da paisagem e o mapeamento geomorfológico propriamente dito. A infra-estrutura e materiais utilizados foram norteados pelo princípio do baixo custo, com o uso de computadores com baixa capacidade de memória e armazenamento, bem como a utilização de dados gratuitos, disponibilizados na internet, e a aplicação de softwares livres como o Spring (versão 3.6), o SAGA (versão 1.2) e o Mapwindow (versão 2.7).

#### **Área de Estudo**

O município de Feira de Santana está localizado no Estado da Bahia (**Figura 01**), na Região Econômica do Paraguaçu, com uma área de 1350km², situado cerca de 105 km a noroeste (NW) da cidade de Salvador, capital do estado baiano, tendo como retângulo envolvente as coordenadas geográficas 12°09' e 12°20', na latitude Sul e 38°53' e 39°07', de longitude oeste. A população atual é de aproximadamente 500 000 habitantes.

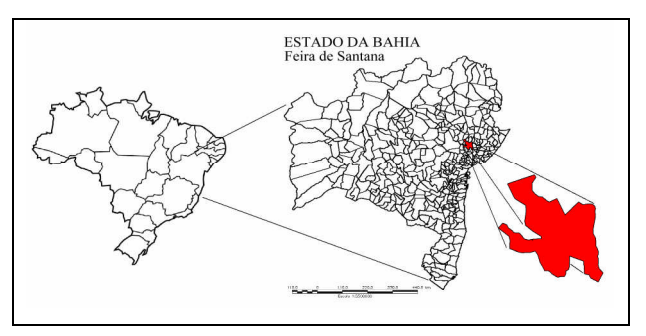

**Figura 01** Município de Feira de Santana Bahia, destacado em vermelho na ampliação.

Feira de Santana é complexa, situando-se numa zona de transição entre domínios quentes úmidos, caracterizado por florestas pluviais, e o domínio da zona tropical com estação seca definida, localizada na área de transição entre o litoral úmido e o interior semiárido. As baixas latitudes garantem a incidência de forte radiação solar todo o ano com elevadas temperaturas (média anual de  $24^{\circ}$ C). O índice pluviométrico é de 848 mm anual, sendo que 60% desse índice ocorrem entre os meses de março a julho (Estação Climatológica (83221). Assim, a precipitação pluviométrica é o elemento mais representativo na definição do quadro climático, especialmente no que concerne ao aspecto quantitativo e na manutenção das condições hidrológicas durante o ano, o que influenciará diretamente no regime das lagoas, que uma característica geomorfologica do município de Feira de Santana.

# **Materiais e Métodos Materiais**

- 1. Computador Pentium IV, 256 Mb de RAM, 40GB de HD
- 2. Imagens de SRTM;
- 3. Revisão bibliográfica;
- 4. Imagem SRTM do município de Feira de Santana (produto da fusão e recorte das imagens S12W39 e S12W40)
- 5. Plano de informação (layer) em formato *shape* dos distritos de Feira de Santana.
- 6. Softwares: Spring 3.6.02, SAGA 1.2, Mapwindow 2.7 , ENVI 4.1.

#### **Métodos**

O processo metodológico iniciou-se com uma exaustiva pesquisa bibliográfica sobre os temas em questão. Em seguida, as duas imagens SRTM foram mosaicadas por georreferenciamento, reamostradas por krigeagem de 3 arcosegundos (± 920 m) para 1 arcosegundo (± 30,92 m) e recortadas, destacando-se a área da sede administrativa de Feira de Santana. Em seguida as imagens foram submetidas a diferentes processamentos, com crescente grau de complexidade, a saber: filtragem, realce por falsa-cor, segmentação e classificação.

#### **Filtragem.**

Buscando destacar aspectos relevantes visualmente da imagem, realizou-se o processo de filtragem (passa-alta e passa-baixa). *Passa – Baixa.* Foi utilizado para suavizar a imagem e a reduzir o número de níveis de cin**za** da área de estudo. O filtro utilizado nesse trabalho foi o de media ponderada onde se leva em conta o parâmetro estatístico pré-definido pelo pesquisador. Foi assim determinado um kernel de tamanho 11, os quais foram realizadas em 2 iterações. (**Figura 02 A**). *Passa – Alta* A função deste filtro é realçar certas características presentes na imagem, tais como bordas, linhas curvas ou manchas (no caso em estudo as unidades geomorfológicas). Foi utilizado o modelo não-direcional, que tende a realçar a imagem independente das direções de realce, Foi trabalhado com um kernel de 11x11 com duas interações (**Figura 02 B**).

#### **Segmentação**

A segmentação tem como princípio básico agrupar pixels de uma imagem raster, com características similares, formando regiões homogêneas. Dentre as técnicas existentes para fazer a segmentação foi selecionada a por *crescimento de regiões*. A segmentação por crescimento de regiões é levada em consideração os pixels pertencentes a regiões adjacentes espacialmente que possam ser agrupados em função do grau de similaridade.

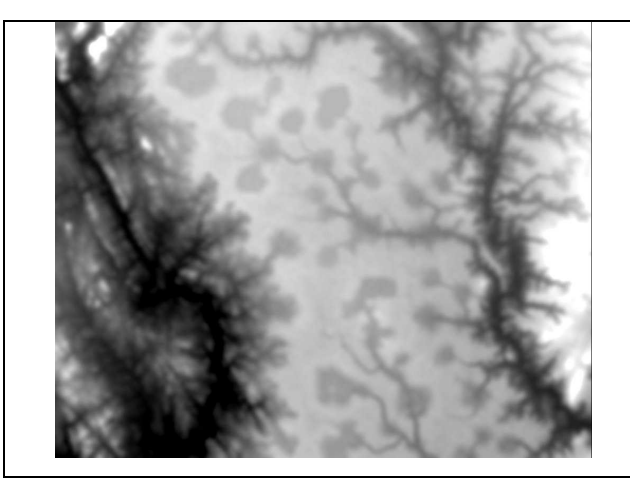

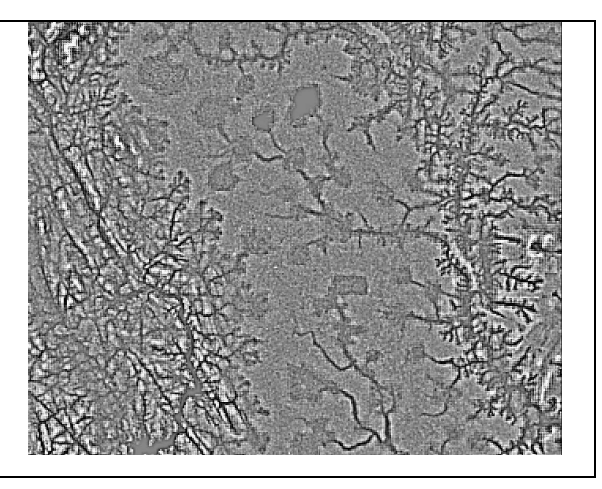

**Figura 02 A**. Imagem de SRTM filtrada em passa – baixa, com kernel **Figura 02 B**. Imagem SRTM filtrada com passa-alta, com kernel de 11x11, duas iterações.

de 11x11, e duas iterações.

Neste processo, o agregamento de pixels similares tem como parâmetro um limite de área que define o tamanho mínimo que cada segmentação deve ter. Nesse trabalho (**Figura 03 a**) a imagem seguimentada tem como valor de pixel a altitude, ou seja, é uma imagem morfométrica. A segmentação realizada na imagem de SRTM aqui utilizada teve como parâmetro de similaridade 12 e área 25.

#### **Classificador Isoseg**

Existem duas técnicas de classificação de imagens: classificação supervisionada e classificação não supervisionada. Nesse trabalho foi utilizada a classificação não supervisionada com o algoritmo, específico para imagens segmentadas. Este classificador é um algoritmo de agrupamento de dados não-supervisionado, no qual o usuário utiliza para reconhecer as classes presentes na imagem. Com isso se elimina a subjetividade humana, ou seja, diminuído assim a probabilidade de erro no processo de mapeamento. O Isoseg classifica as regiões, ou seja, agrupar características semelhantes de um dado objeto, numa dada área, de uma imagem já segmentada nesse caso em especifico ele classifica as regiões cuja morfometria são semelhantes (valores de pixel que possuem altimetria coincidentes). Como um algoritmo de agrupamento de dados não-supervionado, procura por regiões de maior área sendo o ponto inicial desse algoritmo em seguida ordena as regiões de forma decrescente da

área durante a detecção das classes, é iniciado o processo de agrupamento das mesmas. Ao finalizar esse processo, todas as regiões estarão contidas em uma classe definida pelo algoritmo. Dever-se-á então associar estas classes as classes por ele definidas no banco de dados. No caso em estudo são as compartimentações geomorfológicas é o que se pode ver na imagem em três dimensões dom modelado feirense.

## **Classificação**.

A classificação não supervisionada mostrou-se muito apropriada para o mapeamento geomorfologico do município de Feira de Santana (**Figura. 03 b; Figura 04 a e 04 b)**.

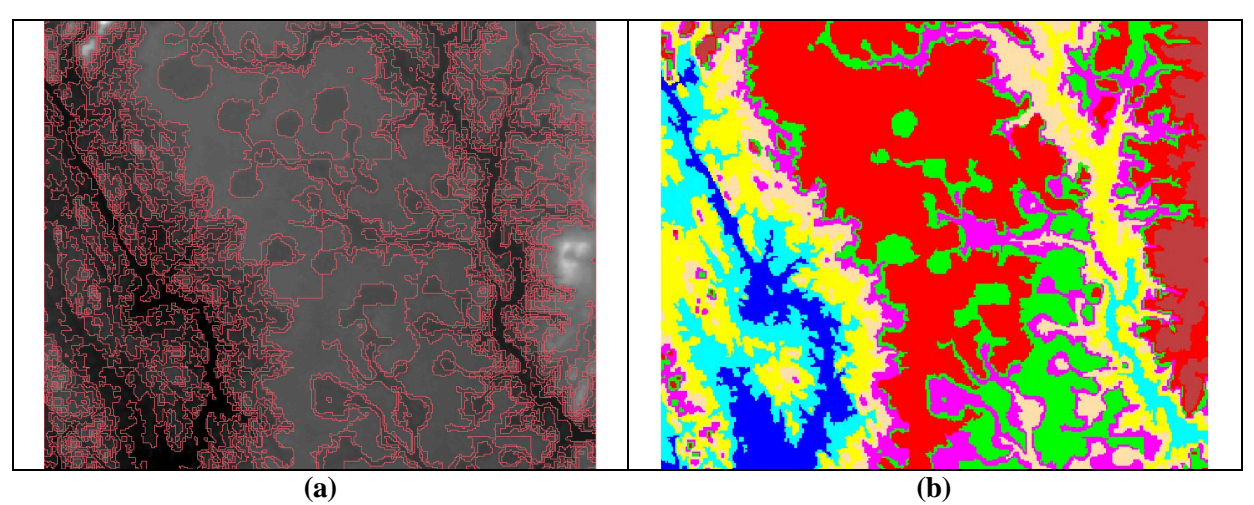

**Figura 03** – Produtos da segmentação. (**a**) Imagem SRTM com a segmentação (similaridade 12, área 25) segmentada; (**b**) Classificação com o algoritmo Isoseg para a imagem segmentada da **Figura 03** (**a**)

É possível identificar na imagem (**Figura 04 b**) as três unidades distintas do relevo feirense bem como as suas subdivisões. Vê-se claramente em amarelo claro o topo dos tabuleiros conservados (Unidade I) essa região é onde se encontra a zona urbana do município. Já na cor amarela mais clara têm-se os tabuleiros conservados (unidade II) nessa área também se encontra o vale do Rio Pojuca (na cor verde). Na unidade III tem-se também na cor verde o vale do rio Jacuipe escuro, bem como a sua planície de inundação na cor verde claro nessa unidade geomorfologica também é encontrado alguns Iselbergues, ou seja, unidades de escudo exposto (Pontos amarelos).

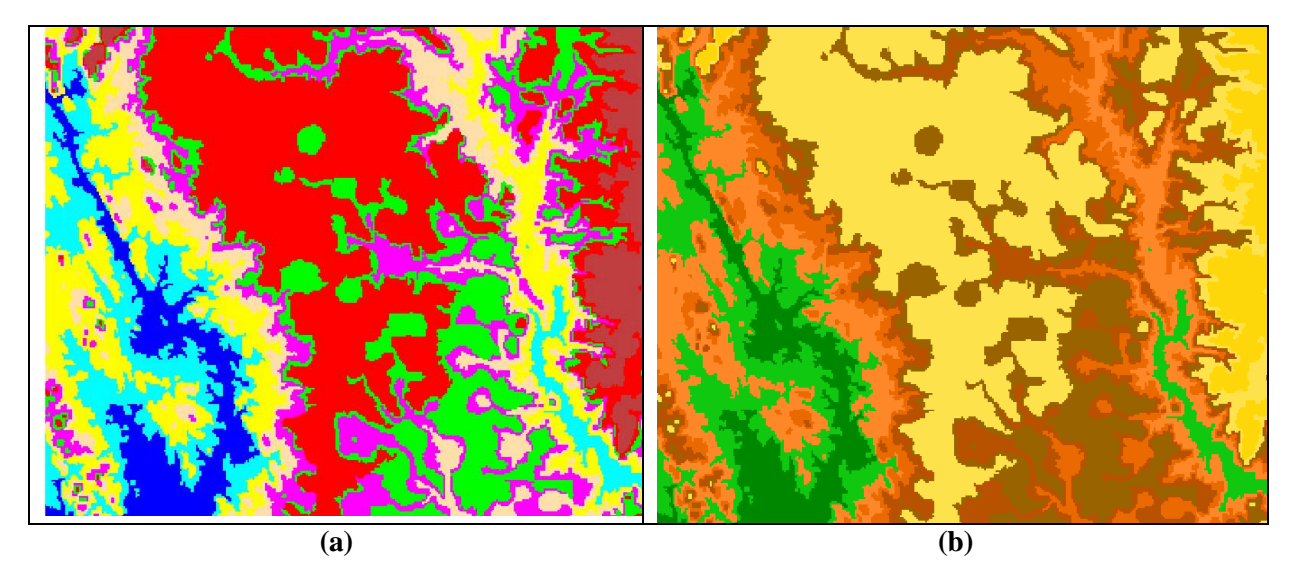

**Figura 04** – Produtos finais (**a**) Imagem SRTM classificada com identificação de 8 classes; (**b**) Mapeamento das classes para geração de imagem correspondente às classes identificadas.

#### **Unidades de Vertentes e os Processos Morfogeneticos.**

Observando a imagem classificada, produzida pela segmentação após a aplicação do algoritmo Isoseg, é possível correlacionar essas classes com o modelo de unidade de vertentes estabelecidos por Dalrymple, *et al* (1968) (**Figura 05 a**). Das nove unidades do modelo, foi possível identificar 8 unidades, conforme ilustrado na figura abaixo (**Figura 05 b**).

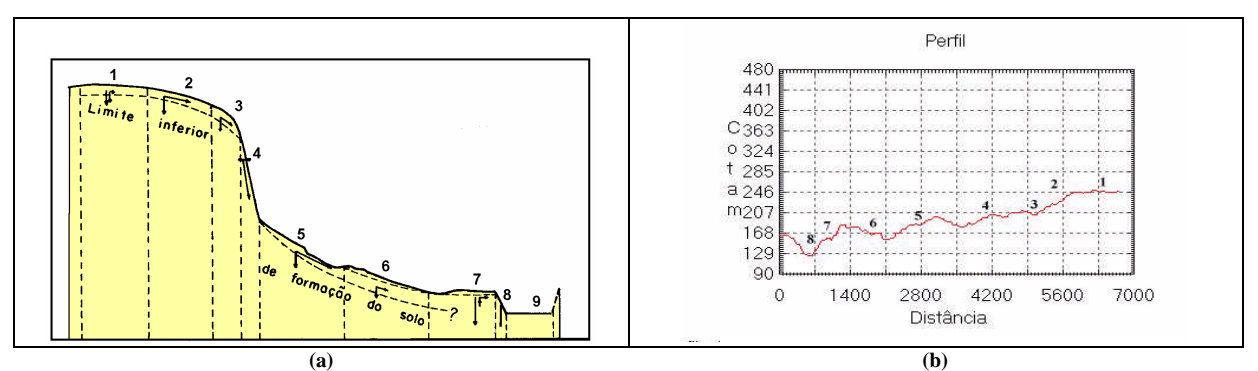

**Figura 05** – Representação esquemática do modelo das 9 unidades de vertentes, definidas por Darlymple et al. (1958) (**a**); Identificação das unidades de vertentes, identificadas pela classificação da imagem segmentada, encontradas no perfil Tabuleiro – Rio Jacuípe (**b**)

#### **Descrição das Unidades de vertente**

Assim, as unidades encontradas foram: 1 interfluvio, 2 declive com infiltração, 3 declive convexo com reptação, 4 escarpa, 5 declive intermediário de transporte, 6 sopé coluvial, declive aluvial, 7 Margem de curso de água, 8 leito de curso de água (**Figura 05 b**). 1. Os interfluvios: ocorrem os processos pedogenéticos, associados com movimentos verticais de água superficial. 2. Declividade com infiltração: ocorre eluviação mecânica pelo movimento lateral de água superficial. 3. Declividade convexa com reptação: acontece a reptação e formação de torrentes. 4. Escarpa ocorre o desmoronamento, deslizamento, intemperismo químico mecânico. Nessas quatro unidades de vertentes são originados de processos que remontam no plio-pleistoceno, cujo processo mais importante foram à sedimentação da Formação Barreiras, caracterizada por uma fase de escoamento temporário produzido por chuvas, transportando grande massa de detritos. O clima conjugado com o tectonismo facilitou as alterações e a deposição do material em áreas deprimidas, ao longo do litoral alcançando áreas até 100 km do interior. Na folha SD 24 (Salvador) estes sedimentos caracterizam a unidade geomorfológica denominada de tabuleiros costeiros e interioranos. Este último corresponde a aproximadamente 50% do município e correspondem à Formação Capim Grosso. Localmente encontra-se recobrindo as unidades do Complexo Granulítico. (SEIXAS et al, 1975). Caracteriza-se geomorfologicamente por corresponder com relevo plano, com suave inclinação para leste, formando em feição regional os tabuleiros. Sua extensão vem sendo reduzida progressivamente pelo ciclo erosivo Paraguaçu. Estas feições deram origem aos Latossolos e Argissolos Amarelos, que apresentam características muito particulares, dentre elas, o baixo teor de Fe e a presença de horizonte subsuperficial coeso. As depressões interioranas foram preenchidas por aportes de areia, seixos e grânulos, às vezes ferruginalizados, alternados com depósitos de decantação de argila. Os quais foram cobertos por uma camada de latossolos com concreções na base. A topografia foi recoberta por coluviões posteriormente pedogeneizados. Sobre este material pedogeneizado desenvolveramse solos profundos, aonde o latossolo desenvolvido na parte superior.

O sistema de lagoas situadas sobre o tabuleiro, (zona de interfluvio entre o rio Jacuipe e o Rio Pojuca) parte drenam para o Rio Pojuca, já as lagoas em sua borda, predominante do lado oeste do tabuleiro, escoam para o Rio Jacuípe (**Figura 06 a**). Feira de Santana caracteriza-se por apresentar um modelado tabular com caimento suave para SSE, repleto de lagoas associadas à ocorrência de depressões fechadas circulares ou ovaladas. O bordo oeste do tabuleiro apresenta contornos denteados, bem marcados onde as partes não acentuadas são ocupadas por anfiteatros alagadiços de fundo plano. A origem desses anfiteatros está subordinada as nascentes de riachos ali instalados, responsáveis pela erosão remontante que penetra pouco a pouco no tabuleiro. Nestes bordos, com a aceleração do processo de drenagem lateral e aceleração da dinâmica hídrica, verifica-se a desestruturação dos horizontes coesos. Ao mesmo tempo, a dinâmica superficial origina os Argissolos Amarelo sobre os sedimentos remanejados. No decorrer da encosta do bordo leste, ao serem remanejados e transportados, começam a aflorar, em alguns trechos, partes do embasamento, sobre o qual começam a se desenvolver os Argissolos Vermelho-Amarelos. Nesta unidade, observa-se um sistema de lagoas sobre o tabuleiro, através de algumas depressões para acumulação da água, podendo ter origem pluvial ou freática. Um estudo realizado pela LEAL (1966) nas Lagoas: Grande e Subaé mostra a existência de uma camada subsuperficial constituída essencialmente de material argiloso e argiloso-arenoso, com permeabilidade relativamente inferior a das camadas arenosas que circundam as depressões. Diante dessa constatação, é impossível admitir que as camadas subsuperficiais interfiram de forma significativa nas relações existentes entre as lagoas e as águas freáticas. O bordo oeste da Unidade Central apresenta contornos denteados bem marcados, onde as partes não acentuadas são ocupadas por anfiteatros alagadiços de fundo plano. A origem desses anfiteatros está subordinada a nascente de riachos ali instalados, responsáveis pela erosão remontante que penetra pouco a pouco no tabuleiro (ALMEIDA, 1992).

Já nas unidades de vertentes: 5. Declive intermediário e sopé coluvial, transporte de material pelos movimentos coletivos do solo; ocorre à formação de terracetes acontece também à ação de águas superficiais e subsuperficiais. Nessa área também acontece à formação dos cones de dejeção; transporte de material, reptação e ação subsuperficial da água. 6. Declive aluvial, nessa área ocorre processos oriundos do movimento subsuperficial da água. 7. Margem de curso de água, nessa unidade de vertente o processo dominante são de corrosão, deslizamento, e desmoronamento. 8. Leito do curso de água, nos cursos de água fluvial as principais ações morfogeneticas são de transporte de material, bem como gradação periódica e corrosão. (erosão remontante). Esses patamares encontrados, nessas zonas surgem em decorrência da estrutura geológica, associada às oscilações climáticas, no intervalo das fases úmidas para seca. A erosão diferencial e o entalhe profundo do talvegue do Rio Jacuípe, definem este setor do município. A retirada do sedimento deposicional do Barreiras foi total e ocorre a exumação do escudo cristalino. Por outro lado, as instaladas no clima semi-árido atual provocam uma morfogênese agressiva onde tem se a existência de solos rasos e jovens com predomínio dos Neossolos Litólicos nos relevos residuais, sempre acompanhados dos Cambissolos, podendo ocorrer também os Luvissolos, principalmente na região Noroeste do município, sempre nas partes mais abaciadas do relevo (SANTOS-PINTO et. Al., 2003). Nas regiões aplainadas dos vales tem-se o predomínio dos Planossolos. O caráter salino e vértico são constantes. No sudoeste do município tem-se a ocorrência marcante dos Chernossolos.

Essas unidades de vertentes com os seus respectivos processo ocorrem do centro do tabuleiro em direção ao oeste (**Figura 06 b**). Já em direção a leste encontra-se as mesmas unidades, entretanto, os processos dominante são: formações superficiais transportadas dos tabuleiros, bem como do remanejamento destes sedimentos. Caracteriza-se como uma unidade de intenso trabalho de degradação das formas. Inicia-se na no terço inferior do tabuleiro, onde seu sopé correspondente ao material remanejado da borda do mesmo, com espessura 1 a 2 metros. Essas formações são classificadas como depósitos arenosos submaturas, resultantes do retrabalhamento e remanejamento do material da formação sedimentar, em condição semi-árida mais agressiva que a atual. Em que a vegetação tornou-se rarefeita expondo o material a processo morfogenéticos mais agressivos. Os vales abertos durante o clima úmido anterior foram entulhados com os depósitos arenosos e a argila foi parcialmente separada do material areno-argiloso.

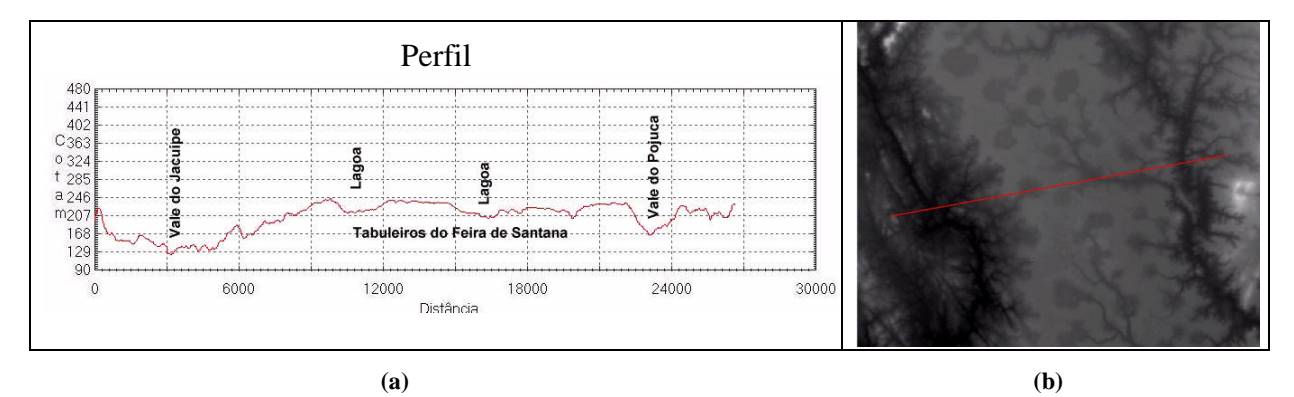

**Figura 06**. Perfil longitudinal (de oeste a leste) identificando os principais componentes da paisagem **(a)**. Na **Figura (b)** observa-se a imagem e o local do traçado do perfil.

São materiais que se localizam sobre o embasamento rochoso com espessura de no máximo 1,5 metros. Estes se encontram assentados sobre os tabuleiros ligados ao afloramento das rochas, que possui coloração avermelhada por causa da presença de óxidos de ferro na sua composição devido às condições de umidade no período de sua formação. Como também estão presentes em outras unidades geomorfológica a exemplo de topos das colinas, dos morros das unidades intermediárias inferiores e as vertentes dos espigões, apresentam a coloração diferenciada com tonalidade cinza-esbranquiçada por conseqüência das condições atuais e sub-atuais. Com relação ao caráter textural, os horizontes superficiais do terço inferior da encosta são areno-silte-arenosas enquanto que os solos de origem aluvional, do fundo do vale, são areno-siltosas podendo ou não conter ferro em sua composição. As formações arenosas que adentram os vales são em sua maioria de origem

aluvionar e constituem formações recentes de distribuição restrita, ocupando as planícies de inundação dos vales largos de fundo plano onde ainda encontram-se resquícios da formação sedimentar, e os talvegues dos vales encaixados no embasamento cristalino, gerando solos do tipo aluviais-planossolos. Em algumas áreas é possível encontrar-se também os Neossolos Litólicos, onde a incisão do talvegue foi muito intensa, a ponto de descobrir completamente a rocha do embasamento cristalino.

### **Considerações Finais.**

A aplicação da segmentação sobre as imagens SRTM e a aplicação do algoritmo Isoseg, permitiu utilizar os atributos estatísticos das regiões (a matriz de covariância e o vetor de média) extraídos dos valores dos níveis de cinza (variáveis altimétricas) e, consequentemente, agrupá-los, criando classes agrupadas morfometricamente. Para se mapear geomorfologicamente a partir de imagens morfométrica o processo de classificação não supervisionada mostrou-se adequado, pois foi possível identificar as principais formas geomorfologica encontradas em Feira de Santana, suprindo assim a necessidade que o município possui por cartas geomorfológicas. Com esse trabalho foi possível identificar oito unidades geomorfologica de acordo com a classificação de Darlympe, Blong e Conaher (1968) e, a partir dessas unidades correlacionarem com os processo geomorfologicos que ocorre no município. Para se mapear geomorfologicamente a partir de imagens morfométrica o processo de classificação não supervisionada mostrou-se adequado uma vez que foi possível identificar as três unidades geomorfológicas principais, bem como as suas subdivisões.

#### **Referência:**

ALMEIDA**,** J. A. P. **Estudo Morfodinâmico do Sítio Urbano de Feira de Santana – Ba**. Dissertação de Mestrado. Salvador: UFBA, 1992.4

CHRISTOFOLETTI, Antônio. **Geomorfologia**, São Paulo: Edgard Blücher, 1974.

DALRYMPLE, J.B.; BLONG, R.J.; CONACHER, A.J. An hypothetical nine unit landsurface model. - **Z. Geomorphol**., Berlin, Stuttgart , nº12, 1968, pag: 60-76.

FALCÃO, Alexandre Xavier & LEITE, Neucimar Jerônimo. **Tópicos em Processamento de Imagens**. UNICAMP.

GONZALES, Rafael & WOODS, Richard. **Digital Image Processing**, Addison-Wesley Publishing Company, 1993.

LEAL, J.M. **Inventário hidrogeológico do Nordeste, Folha 16. Serrinha**. Recife: SUDENE, 1966 (Brasil. SUDENE. Série Hidrogeologia)

PARKER, J.R. **Algoritms for Image Processing and Computer Vision.** Addison-Wesley Publishing Company, 1993.

SANTOS, R. L Evolução das vertentes e pedogênese nos bordos dos tabuleiros de Cruz das Almas (BA). **Dissertação de Mestrado em Geociências**. Salvador: UFBA, 1993.

SEIXAS, S.R.M.; MARINHO, M.M.; MORAES FILHO, O.; AWDZIEJ, J. **Projeto Bahia II: geologia das folhas Serrinha e Itaberaba**. Relatório Final. Salvador: CPRM, vol. 6,

RUSS, John C. **The Image Processing Handbook**. CRC Press, 1994